Cracking Adobe Photoshop is a bit more involved, but it can be done. First, you'll need to download a program called a keygen. This is a program that will generate a valid serial number for you, so that you can activate the full version of the software without having to pay for it. After the keygen is downloaded, run it and generate a valid serial number. Then, launch Adobe Photoshop and enter the serial number. You should now have a fully functional version of the software. Just remember, cracking software is illegal and punishable by law, so use it at your own risk.

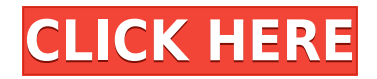

When I came to Photoshop. I was amazed by its power and all the possibilities offered by the largest image-editing software program in the world. Since then, I've wanted to give the program a try, but I just haven't had the time or the inclination to start over from scratch. In reviews always that trivial remarks get in the way and further cloud the issue. In fact, this year, I decided to give it one more try and have since been totally hooked. Here's how I'm choosing to define some terms that I use in this review: On the surface, Photoshop is a full-featured professional-grade imaging, design, and type Adobe application. At its core, it is really a bundle of tools and effects that are bundled together so that you can edit your photos and web graphics, even for photo-related print jobs. Because Photoshop is a very powerful application, even the folks who talked me into trying it out have recommended that I use a tool called Pixelmator. Pixelmator is a careful, precision-oriented design of a Photoshop-alternative. Pixelmator is available for OS X; iOS; and Windows. It is often recommended to people who look to replace Photoshop. Up until now, the OS X Finder would also limit your navigation to only a few positions. Within that window, it was easy to press the space bar or Shift-command+arrow keys to get from window to window. The person who made the graphics for this review was given an early, prototype version of the program. I had a chance to use the same version, but only briefly. Additionally, I tested it with Photoshop CC 2020, as that version of the program is the basis for the one I'm reviewing. Core features are shared – particularly between the different versions -- but there are many differences between today and previous versions.

## **Adobe Photoshop CC 2019 Version 20 Download free Licence Key WIN + MAC {{ last releAse }} 2023**

It's easy to train yourself to work efficiently within Photoshop but sometimes you may stumble across settings that are confusing. With this feature, you can easily change the most commonly rotated (90°, 180°, 270°, or 360°) or mirrored (mirror, flip left/right/top/bottom) perspective. It will also let you quickly regroup your layer windows. The size and properties of the individual windows will be displayed and the display will be scaled appropriately, allowing you to easily create a rightsize canvas. **What It Does:**

You can easily control your colors with Adobe Color and Spacing tools in both Adobe Photoshop and Photoshop Elements, plus the Magic Eraser tool in the standard tools palette can now be used to remove lighting and adjustment layers. **What It Does:**

The new features of Adobe Photoshop and Adobe Creative Cloud mobile let you do things you couldn't before. For example, the new adjustment layer in Adobe Photoshop gives you complete control over transparency and color in your image. You can add a new adjustment layer in Photoshop, or if you already have one open, you can convert it to an adjustment layer. When choosing Adobe Photoshop, you have to decide if you need photo editing software or photo manipulation software. If photo editing is what you are interested in, then the standard version of Adobe Photoshop would meet your needs. Still, if photo manipulation is more important than photo creation/editing capabilities, then the Creative Cloud subscription might be better for the features included. e3d0a04c9c

## **Adobe Photoshop CC 2019 Version 20Hack 64 Bits 2023**

That leads to the important information that Photoshop Review article shares that as of September 2018, Adobe Photoshop CC 2018 is a free update. You only need to download it from the official website posted above. When it adds CC capabilities, Photoshop CC comes with cloud support, a way to preview and lock down your photo output, such as printing with non-raster printing, sharing and automatic web contact sheet creation. The new version also introduces shortcuts to the popular adjustment tools as well as the ability to create new content directly from a link in the web. Photoshop CC 2018 features a new workflow that includes new editing tools like Content-Aware Fill, the contour and crop tools, and Smart Sharpen. Additionally, you'll get new features to remove unwanted objects from a photo. There are new functions to remove unwanted layers and contain them in the Layers list. Access the new options panel to customize just about anything you want. Dreamweaver CC 2018 delivers faster page loads. Now, let's jump into all the new features of the newest version of Photoshop. The first is "Content-Aware Move," which lets you remove unwanted objects or rearrange them to create a variety of new images. In addition to being able to remove unwanted objects from a photo, you can also use Content-Aware Move to rearrange them as needed. Thanks to this feature you can remove unwanted people from a group photo, making the best of that photo. The second feature is "Removal and Replacement," which lets you remove one or more unwanted objects from a photo and then replace them with something else, like a photo you created with new content. This can be a great way to transform a photo into a new few. This feature allows you to use one of two methods. You can either replace one object, or replace a group of them. You can even use the new content-aware features to deal with transparent objects.

photoshop cc 2020 download google drive adobe photoshop cs3 driver free download adobe photoshop cs3 crack dll files 64bit download download driver photoshop cs3 download photoshop cs3 portable .zip download photoshop cs3 lite zip photoshop cs3 48mb download photoshop cs3 aadhar card 5 setup download photoshop cs3 50mb free download download photoshop cs3 50mb

**Layer, Crop, Rotate, Distort, Transform** – You can use layer and/or the effect to edit the selected area of the image. You can change the size, move, rotate, distort, or even add blur to enhance the image. To get started, the user must create a new layer with the command 'Layer > New Layer'. Camera Raw is a RAW-format file browser and raw processing plug-in for Adobe Lightroom or Adobe Photoshop. It can also be used by The GIMP to process RAW files. Using Camera Raw, a user can open, view, edit, and manipulate DNG files. Camera Raw allows users to view information about the image such as camera settings and any metadata found in the RAW file. Camera Raw can also be used to view and change settings within other Adobe products such as Adobe Lightroom and Adobe Photoshop. Adobe Photoshop is a raster-based image editing software which is used to edit photos and documents. With images, you can change or resize any parts of the image or use any filters to make them look better. You can also add layers to an image to make changes across multiple images. Before using Photoshop, You will be given some training tutorials called Photoshop Intermediate Training. If you wish to know the details of Photoshop, you can read an article called Photoshop Basics. There are two types of Photoshop, namely the Classic and the CC versions. The Classic version is more popular among professional photographers as it has the same features as the CC version while using it is more difficult as compared to the CC version. The essential features of

the Classic version are not available in the CC version.

They are allowing more people to start using Photoshop, which in turn is encouraging people to learn more about it. There will be no doubt that which is the best Photoshop app among the Photoshop CC users. Since it is less expensive, as compared to other software programs including Photoshop (CC), it can be a good option. However, if you have the requisite skills, you can make use of the power of the Adobe Photoshop (CC) and use it as both a tool and a Platform. It has become the most popular software among people because of its use of the CC. Photoshop CC costs \$1200 for a single-user license. They offer a limited free trial period but also not all features. There is also a renew option, which is similar to that of an Adobe Creative Cloud membership. After the complimentary trial period, the license costs \$100 per month. The utility of the software has reached a new level with the release of Adobe Photoshop for iOS. Powered by the AI technology, Sensei, the app essentially turns OS X into a portable version of Photoshop. It lets you open Photoshop PSD files as layers on an iPad. You can also open JPEG, TIFF, PSD, PDF, EPS and SVG files on your iOS device and work as usual without fear of performance drops. The app also includes professional looking mobile retouching effects for Apple's A and B series iPhones and iPads, smoothing edges, correcting reflections, repairing white balance and other common mobile retouching functions. You can purchase the app on Apple's App Store. As for Photoshop, the traditional desktop version is a nobrainer if you have an Apple Silicon M1-based Mac machine.

- <https://soundcloud.com/ponliladown1984/dosprn-179-keygen>
- <https://soundcloud.com/aleksandrthks/deep-fritz-12-activation-key-and>
- <https://soundcloud.com/neanvidido1976/physical-test-80-crack>
- [https://soundcloud.com/vercompcoonti1979/drivereasy-professional-560-crack-license-key-download](https://soundcloud.com/vercompcoonti1979/drivereasy-professional-560-crack-license-key-download-free)[free](https://soundcloud.com/vercompcoonti1979/drivereasy-professional-560-crack-license-key-download-free)

<https://soundcloud.com/mermiyfornea1986/easeus-partition-master-trial-edition-serial-key> <https://soundcloud.com/agasmicvi1987/quickbooks-premier-2007-validation-code-crack> <https://soundcloud.com/anlibvermgraph1974/datapoint-standard-150-license-key-31>

**Deleting an Object** : With the De-select tool, you can select the area of an image you want to delete. Simply click on a selected area and click on the De-select tool. You can then select the area that you want to remove. Once you've removed, or Deleted an object, you can pull the object back in by pressing the Ctrl+Z button in the Node tool. Photoshop CS6 will meet all your image editing needs all with its best feature; The Library. The Library allows you to save all your images in one place and easily find it later. Also with the addition of grids and vectors, which makes the editing experience easier for novice photographers. Another major highlight of CS6 is the liquify tool, which allows you to blend layers together and adjust the size and position of an object how you wish. Another major highlight of CS6 is the liquify tool, which allows you to blend layers together and adjust the size and position of an object how you wish. GIMP is an open source alternative to Adobe Photoshop. However, it is not as powerful and the UI is easier to navigate. It also has a small user base. However, its latest version (2.8) now has a built-in cloud plugin. Tips and tricks like placing another photo under the selected photo, creating a grid and clipping effects—like masks, reflections, selections, layer styles, adjustments, and filters—are now consolidated in the controls of a single pull-down menu, called simply "Filters." Adobe says that's in keeping with the new design principles championed by Layered, a company it acquired in 2006. It now lets you apply the same look and feel to any kind of image, whether it's a photo on an album page, an in-browser canvas, a page in a document, or a layer in a third-party plug-in.

<https://elwassitemdiq.com/adobe-photoshop-2022-activator-crack-64-bits-2022/>

[https://www.virtusmurano.com/wp-content/uploads/2023/01/Download-Photoshop-2021-Version-225-](https://www.virtusmurano.com/wp-content/uploads/2023/01/Download-Photoshop-2021-Version-225-Cracked-X64-lifetime-releaSe-2022.pdf) [Cracked-X64-lifetime-releaSe-2022.pdf](https://www.virtusmurano.com/wp-content/uploads/2023/01/Download-Photoshop-2021-Version-225-Cracked-X64-lifetime-releaSe-2022.pdf)

<https://smarthomeblog.net/wp-content/uploads/Images/chribai.pdf>

[https://myentertainmentbox.org/wp-content/uploads/2023/01/Download-Adobe-Photoshop-2021-Versi](https://myentertainmentbox.org/wp-content/uploads/2023/01/Download-Adobe-Photoshop-2021-Version-2211-With-Licence-Key-64-Bits-2022.pdf) [on-2211-With-Licence-Key-64-Bits-2022.pdf](https://myentertainmentbox.org/wp-content/uploads/2023/01/Download-Adobe-Photoshop-2021-Version-2211-With-Licence-Key-64-Bits-2022.pdf)

[http://powervapes.net/adobe-photoshop-cc-2015-version-16-download-free-keygen-for-lifetime-torren](http://powervapes.net/adobe-photoshop-cc-2015-version-16-download-free-keygen-for-lifetime-torrent-activation-code-for-windows-64-bits-2023/) [t-activation-code-for-windows-64-bits-2023/](http://powervapes.net/adobe-photoshop-cc-2015-version-16-download-free-keygen-for-lifetime-torrent-activation-code-for-windows-64-bits-2023/)

[https://vape.tv/wp-content/uploads/2023/01/Adobe-Photoshop-CS6-Download-free-With-License-Code](https://vape.tv/wp-content/uploads/2023/01/Adobe-Photoshop-CS6-Download-free-With-License-Code-PCWindows-2023.pdf) [-PCWindows-2023.pdf](https://vape.tv/wp-content/uploads/2023/01/Adobe-Photoshop-CS6-Download-free-With-License-Code-PCWindows-2023.pdf)

<http://www.nilunanimiel.com/wp-content/uploads/2023/01/valebal.pdf>

[https://nusakelolalestari.com/wp-content/uploads/2023/01/Download-Overlays-For-Photoshop-LINK.p](https://nusakelolalestari.com/wp-content/uploads/2023/01/Download-Overlays-For-Photoshop-LINK.pdf) [df](https://nusakelolalestari.com/wp-content/uploads/2023/01/Download-Overlays-For-Photoshop-LINK.pdf)

<https://mybatterywarehouse.com/wp-content/uploads/2023/01/ignnat.pdf>

[https://thecryptobee.com/adobe-photoshop-2021-version-22-4-download-free-serial-number-keygen-f](https://thecryptobee.com/adobe-photoshop-2021-version-22-4-download-free-serial-number-keygen-for-lifetime-updated-2023/) [or-lifetime-updated-2023/](https://thecryptobee.com/adobe-photoshop-2021-version-22-4-download-free-serial-number-keygen-for-lifetime-updated-2023/)

[https://mentalfinesse.com/wp-content/uploads/2023/01/Adobe\\_Photoshop\\_CC\\_2019\\_Version\\_20\\_\\_Do](https://mentalfinesse.com/wp-content/uploads/2023/01/Adobe_Photoshop_CC_2019_Version_20__Download_free_Product_Key_Full_WinMac_2023.pdf) wnload free Product Key Full WinMac 2023.pdf

<http://8848pictures.com/?p=21599>

<https://www.carchowk.com/hindi-fonts-for-photoshop-cs6-free-download-high-quality/>

<http://gladfile.com/?p=1291>

<https://qlami.com/wp-content/uploads/2023/01/lavelat.pdf>

[https://samglobaltours.com/wp-content/uploads/2023/01/Adobe-Photoshop-Cs5-Application-Manager-](https://samglobaltours.com/wp-content/uploads/2023/01/Adobe-Photoshop-Cs5-Application-Manager-Download-NEW.pdf)[Download-NEW.pdf](https://samglobaltours.com/wp-content/uploads/2023/01/Adobe-Photoshop-Cs5-Application-Manager-Download-NEW.pdf)

[https://earthoceanandairtravel.com/2023/01/02/photoshop-2021-version-22-3-1-download-free-patch](https://earthoceanandairtravel.com/2023/01/02/photoshop-2021-version-22-3-1-download-free-patch-with-serial-key-crack-windows-2022/)[with-serial-key-crack-windows-2022/](https://earthoceanandairtravel.com/2023/01/02/photoshop-2021-version-22-3-1-download-free-patch-with-serial-key-crack-windows-2022/)

[http://www.lab20.it/2023/01/02/photoshop-2022-version-23-2-activation-with-keygen-for-windows-x6](http://www.lab20.it/2023/01/02/photoshop-2022-version-23-2-activation-with-keygen-for-windows-x64-2022/) [4-2022/](http://www.lab20.it/2023/01/02/photoshop-2022-version-23-2-activation-with-keygen-for-windows-x64-2022/)

<https://www.club-devigo.fr/wp-content/uploads/kielwali.pdf>

[https://noobknowsall.com/wp-content/uploads/2023/01/Adobe\\_Photoshop\\_2021\\_Version\\_2242\\_\\_Down](https://noobknowsall.com/wp-content/uploads/2023/01/Adobe_Photoshop_2021_Version_2242__Download_free_License_Keygen_Cracked__lifetime_releaSe_.pdf) [load\\_free\\_License\\_Keygen\\_Cracked\\_\\_lifetime\\_releaSe\\_.pdf](https://noobknowsall.com/wp-content/uploads/2023/01/Adobe_Photoshop_2021_Version_2242__Download_free_License_Keygen_Cracked__lifetime_releaSe_.pdf)

<https://esma.love/shop/photoshop-cs-download-extra-quality/>

[https://www.masiga.it/wp-content/uploads/2023/01/Download-Adobe-Photoshop-2022-Version-231-To](https://www.masiga.it/wp-content/uploads/2023/01/Download-Adobe-Photoshop-2022-Version-231-Torrent-License-Keygen-2023.pdf) [rrent-License-Keygen-2023.pdf](https://www.masiga.it/wp-content/uploads/2023/01/Download-Adobe-Photoshop-2022-Version-231-Torrent-License-Keygen-2023.pdf)

<http://grandiosotoluca.com/?p=4321>

<https://www.camhalalguide.com/wp-content/uploads/2023/01/reacarl.pdf>

<https://jspransy.com/2023/01/02/adobe-photoshop-cs4-setup-download-updated/>

<https://gtpsimracing.com/wp-content/uploads/2023/01/drawinn.pdf>

[https://iippltd.com/wp-content/uploads/2023/01/Adobe\\_Photoshop\\_2021\\_Version\\_223\\_\\_Download\\_fre](https://iippltd.com/wp-content/uploads/2023/01/Adobe_Photoshop_2021_Version_223__Download_free_License_Keygen_Product_Key_x3264__updAte__.pdf) [e\\_License\\_Keygen\\_Product\\_Key\\_x3264\\_\\_updAte\\_\\_.pdf](https://iippltd.com/wp-content/uploads/2023/01/Adobe_Photoshop_2021_Version_223__Download_free_License_Keygen_Product_Key_x3264__updAte__.pdf)

[https://www.globalhuntittraining.com/photoshop-2022-version-23-1-1-download-free-with-registratio](https://www.globalhuntittraining.com/photoshop-2022-version-23-1-1-download-free-with-registration-code-x32-64-new-2023/) [n-code-x32-64-new-2023/](https://www.globalhuntittraining.com/photoshop-2022-version-23-1-1-download-free-with-registration-code-x32-64-new-2023/)

[https://artworkbypablo.com/wp-content/uploads/2023/01/Adobe-Photoshop-CC-2019-LifeTime-Activat](https://artworkbypablo.com/wp-content/uploads/2023/01/Adobe-Photoshop-CC-2019-LifeTime-Activation-Code-Torrent-Activation-Code-lAtest-versIon-.pdf) [ion-Code-Torrent-Activation-Code-lAtest-versIon-.pdf](https://artworkbypablo.com/wp-content/uploads/2023/01/Adobe-Photoshop-CC-2019-LifeTime-Activation-Code-Torrent-Activation-Code-lAtest-versIon-.pdf)

<https://ariran.ir/wp-content/uploads/2023/01/Photoshop-Cs2-Free-Download-Filehippo-TOP.pdf>

[http://www.gea-pn.it/wp-content/uploads/2023/01/Photoshop-CC-2019-Download-free-Keygen-With-S](http://www.gea-pn.it/wp-content/uploads/2023/01/Photoshop-CC-2019-Download-free-Keygen-With-Serial-Key-For-PC-3264bit-latest-updaTe-202.pdf) [erial-Key-For-PC-3264bit-latest-updaTe-202.pdf](http://www.gea-pn.it/wp-content/uploads/2023/01/Photoshop-CC-2019-Download-free-Keygen-With-Serial-Key-For-PC-3264bit-latest-updaTe-202.pdf)

<https://ccazanzibar.com/wp-content/uploads/2023/01/Photoshop-Cs-70-Free-Download-REPACK.pdf> <https://edebiseyler.com/wp-content/uploads/2023/01/zomesty.pdf>

[https://shofaronlinestore.org/wp-content/uploads/2023/01/Adobe-Photoshop-Cs5-Free-Download-Full-](https://shofaronlinestore.org/wp-content/uploads/2023/01/Adobe-Photoshop-Cs5-Free-Download-Full-Version-For-Windows-81-With-Crack-PORTABLE.pdf)[Version-For-Windows-81-With-Crack-PORTABLE.pdf](https://shofaronlinestore.org/wp-content/uploads/2023/01/Adobe-Photoshop-Cs5-Free-Download-Full-Version-For-Windows-81-With-Crack-PORTABLE.pdf)

[https://equipmentgram.com/adobe-photoshop-cc-2018-version-19-with-registration-code-keygen-for-li](https://equipmentgram.com/adobe-photoshop-cc-2018-version-19-with-registration-code-keygen-for-lifetime-updated-2022/) [fetime-updated-2022/](https://equipmentgram.com/adobe-photoshop-cc-2018-version-19-with-registration-code-keygen-for-lifetime-updated-2022/)

<https://www.animation-festivals.com/wp-content/uploads/jannhea.pdf>

<https://www.godmotivated.org/wp-content/uploads/2023/01/lengia.pdf>

[https://mentorus.pl/wp-content/uploads/2023/01/Photoshop-2022-Version-2302-Download-With-Licen](https://mentorus.pl/wp-content/uploads/2023/01/Photoshop-2022-Version-2302-Download-With-Licence-Key-Serial-Number-Full-Torrent-For-Mac-.pdf) [ce-Key-Serial-Number-Full-Torrent-For-Mac-.pdf](https://mentorus.pl/wp-content/uploads/2023/01/Photoshop-2022-Version-2302-Download-With-Licence-Key-Serial-Number-Full-Torrent-For-Mac-.pdf)

[https://katiszalon.hu/wp-content/uploads/Adobe-Photoshop-Portable-Cs4-Free-Download-EXCLUSIVE](https://katiszalon.hu/wp-content/uploads/Adobe-Photoshop-Portable-Cs4-Free-Download-EXCLUSIVE.pdf) [.pdf](https://katiszalon.hu/wp-content/uploads/Adobe-Photoshop-Portable-Cs4-Free-Download-EXCLUSIVE.pdf)

<http://gotartgallery.org/?p=2455>

While you can expect to find some new features in 2021, more are set to arrive in the coming years. There is also word from Adobe that some of the features that started as Photoshop experiments in their labs and then found their way into Photoshop may never make it to the general release status. As always, the best way to know what's coming is to keep an eye on Adobe's roadmap and watch out for new changes to the site. Enhance your special moments and experience photo editing a whole new way with this fun and simple feature – this is rather easy. Just click on this icon to get started. Snap to create your own groupings of memories or moments, eliminating the need for tedious manual searching. From there, simply use the available tools to edit the photo. What's holding you back? Adios, it's time to take an epic vacation. There are now more ways than ever to work with your photos in Photoshop as you can share on a wide scale by using Photoshop Cloud to start. If you are a business owner, head on over to the Content tab and choose 'Create a New Folder'. Then, drag and drop your images onto the new folder. Now, when you edit a photo, all of your edits are automatically saved. Furthermore, you can pin your images in a thumbnail view. You can also have easy access to all of your edits, from wherever you happen to be. We don't know how you can resist this new feature – especially now that you can attach touch prints to your workspace. This will no doubt be one of the biggest selling points for most Photoshop users and other creatives. No more inking up your monitor, all you have to do this is just touch the pages to your touch screen, and it'll be added to your Photoshop work area. You also get a new way to work with your paintings through a new gesture called "pin," which forces your painting to "stick" to your work area. You just need to scroll to the left or right on the canvas, and it'll stay there. It's truly similar to how your favourite digital paint programs are!